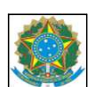

**MINISTÉRIO DA EDUCAÇÃO**<br>INSTITUTO FEDERAL DO ESPIRITO SANTO<br>CAMPUS VITÓRIA Avenida Vitória, 1729 – Jucutuquara – 29040-780 – Vitória – ES 27 3331-2110

## Coordenadoria: Estradas Médio/Técnico Superior Pós-Graduação 1 Calculo e Desenho Topográfico **Estradas de Estradas de Estradas de 205:00** e de la Topografia II Estradas de la Colorada de Estradas de la Colorada de la Colorada de la Colorada de Estradas de la Colorada de Estradas de la Colorada de Estradas de la Colorada de la Colorada de la Colorada de Estra 3 Topografia Edificações 03:20 4 Tecnicas de mapeamento **Estradas/PGIU 12:00** C2:00 5 6 **SUB-TOTAL** 12:05 Níveis 02:00 Médio/Técnico | Superior | Pós-Graduação  $\frac{14:05}{02:00}$ Atividade complementar de ensino 04:30 03:20 SUB-TOTAL 23:55 1 |Ligia de de la contração de monografia de la construção de monografia de la construção de monografia de la c 2 |a definir de desemblaces de la construcción de la construcción de la construcción de monografia de la constr 1 Ligia<br>2 a definir<br>3  $\sqrt{4}$  $\overline{5}$  $\overline{6}$ 02:00  $\lceil 1 \rceil$  $\sqrt{2}$  $\sqrt{3}$  $\frac{1}{4}$ 5  $\boxed{1}$ 2 3  $\overline{a}$ | 1  $\overline{2}$  $\sqrt{3}$  $\overline{4}$  $\overline{1}$ 2  $\sqrt{3}$  $\overline{4}$ 1 2 3 4 1 2  $\sqrt{3}$ 4 Plano Individual de Trabalho Componente Curricular Curso/ Coordenação Carga Horária no Ensino | Total por Atividade 14:05 Semestre 2019-1 DocenteNome: Juliette Zanetti Regime de trabalho 40h Unidade: Campos Vitória  $\frac{1}{\sqrt{2}}$ Carga Horária Total Computada  $\frac{1}{\sqrt{2}}$  40:00 h Carga Horária<br>01:00 Total por **Atividade** Ligia de monografia de monografia de monografia de monografia de monografia de monografia de monografia de mon 02:00 a definir de monografía<br>
de finicipalmento de monografía<br>
de finicipalmento de monografía<br>
de dividade complementar de ensino de apostila<br>
de dividade de monografía<br>
de dividade de monografía<br>
de dividade de monografía<br>
de Atividade Planejamento Atendimento 23:55 Outras: Revisão de material, elaboração de apostila Atividade de Orientação de monografia<br>
de Orientação de monografia<br>
de Orientação de monografia<br>
de Orientação de monografia<br>
de Orientação de monografia<br>
de Orientação de monografia<br>
de Orientação de monografia SUB-TOTAL de de este de la provincia de la provincia de la provincia de la provincia de la provincia de la provincia de<br>Atividade de Pesquisa de la provincia de la provincia de la provincia de la provincia de la provincia de la p<br>At Projeto **Projeto Projeto Projeto Provincia de Designação** Profetia de Designação Carga<br>Horária Total por Atividade SUB-TOTAL e de Encoração<br>De Este de Este de Este de Este de Este de Este de Este de Este de Este de Este de Este de Este de Este de Est<br>Bernard de Designação<br>De Este de Este de Este de Este de Este de Este de Este de Este de Este d Curso ou Projeto **Portaria de Designação** Carga Horária Total por Atividade SUB-TOTAL a e a de Adividade de Adividade de Designação<br>e a de Administração de Cargo ou Função Cargo ou Função Portaria de Designação Atividade de Capacitação de Capa<br>e a de Capacitação Cargo ou Função Portaria de Designação Porta Carga Horária Total por Atividade SUB-TOTAL Carga Horária Total por Atividade e <sub>de</sub> Representação de Carga de Carga de Representação de Portaria de Designação Carga de Representação Carga<br>Atividade Portaria de Designação Portaria de Designação Portaria de Designação Portaria de Designação Portária<br> Horária Total por Atividade SUB-TOTAL ativada de Assistência<br>Atividade de Assistência<br>Atividade de Assistência<br>Atividade de Assistência Atividade **Portaria de Portaria de Designação** Carga Horária Total por Atividade SUB-TOTAL